## 都立瑞穂農芸高等学校インターネットを活用した出願について

本校では、推薦に基づく選抜づく選抜(第一次募集)において、インターネット出願を実 施します。

出願は、出願サイトで情報を入力し、中学校の承認を受け、本校へデータを送信することにより行います。 調査書等の出願書類は、都内の中学校に在籍している方は、中学校を通じて、本校へ簡易書留郵便等により 提出してください。それ以外の方は、出願に要する書類は本校へ直接簡易書留郵便等により提出してくださ  $V_{\alpha}$ 

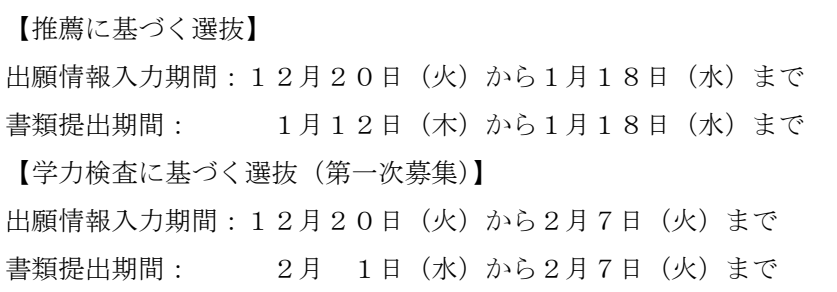

※ 推薦に基づく選抜は全日制のみ実施します。

また、受検票は出願サイト上で交付するので、各自でダウンロードして印刷し、キリトリ線で切り取り、 検査日当日に持参してください。

合格発表については、校内での掲示による発表と、出願サイト上での個別の合否照会を行います。 入学考査料の納付は、クレジットカードによる支払いと、納付書による支払いのどちらかを選択します。 詳細は下記フロー図をご覧ください。

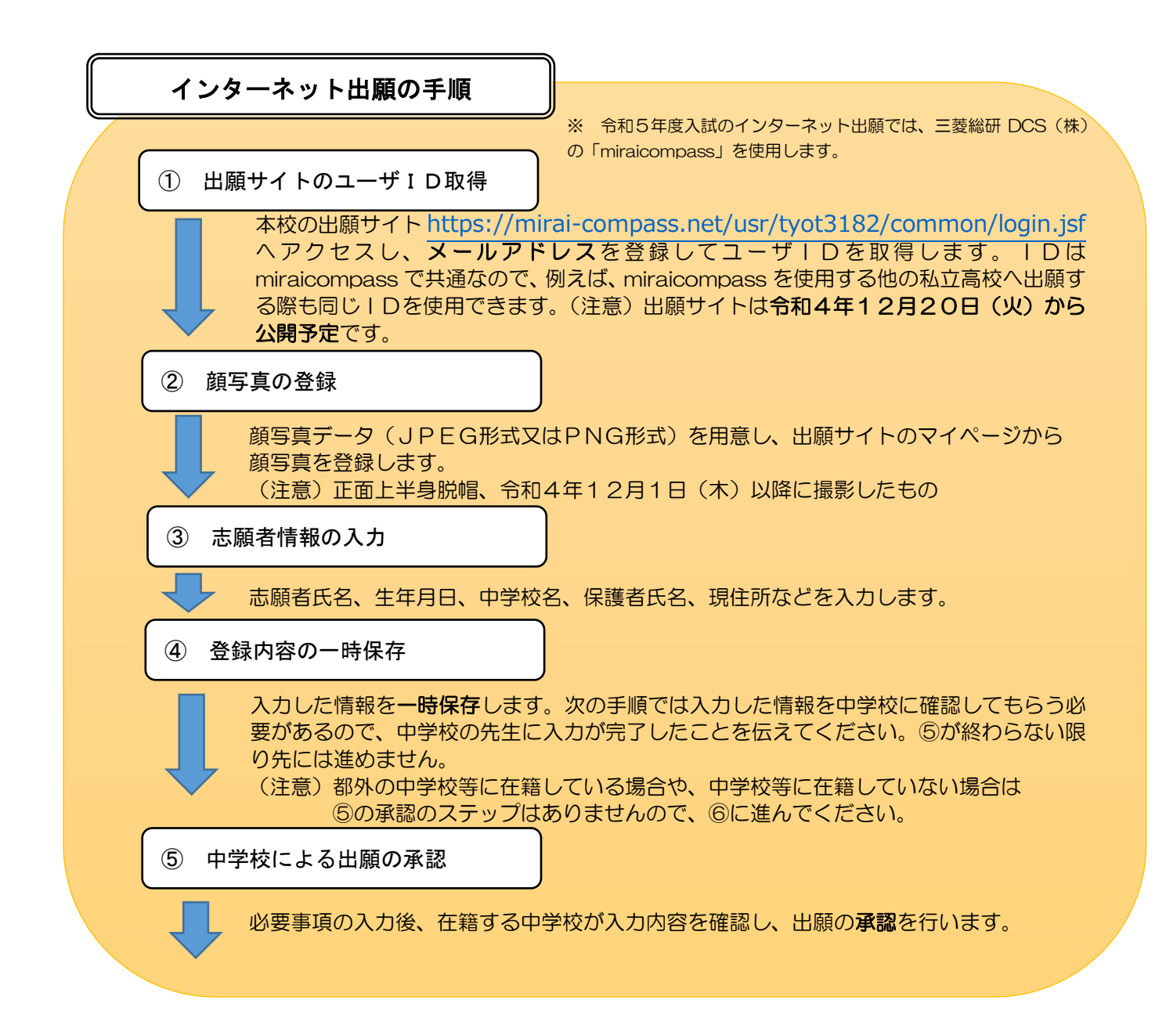

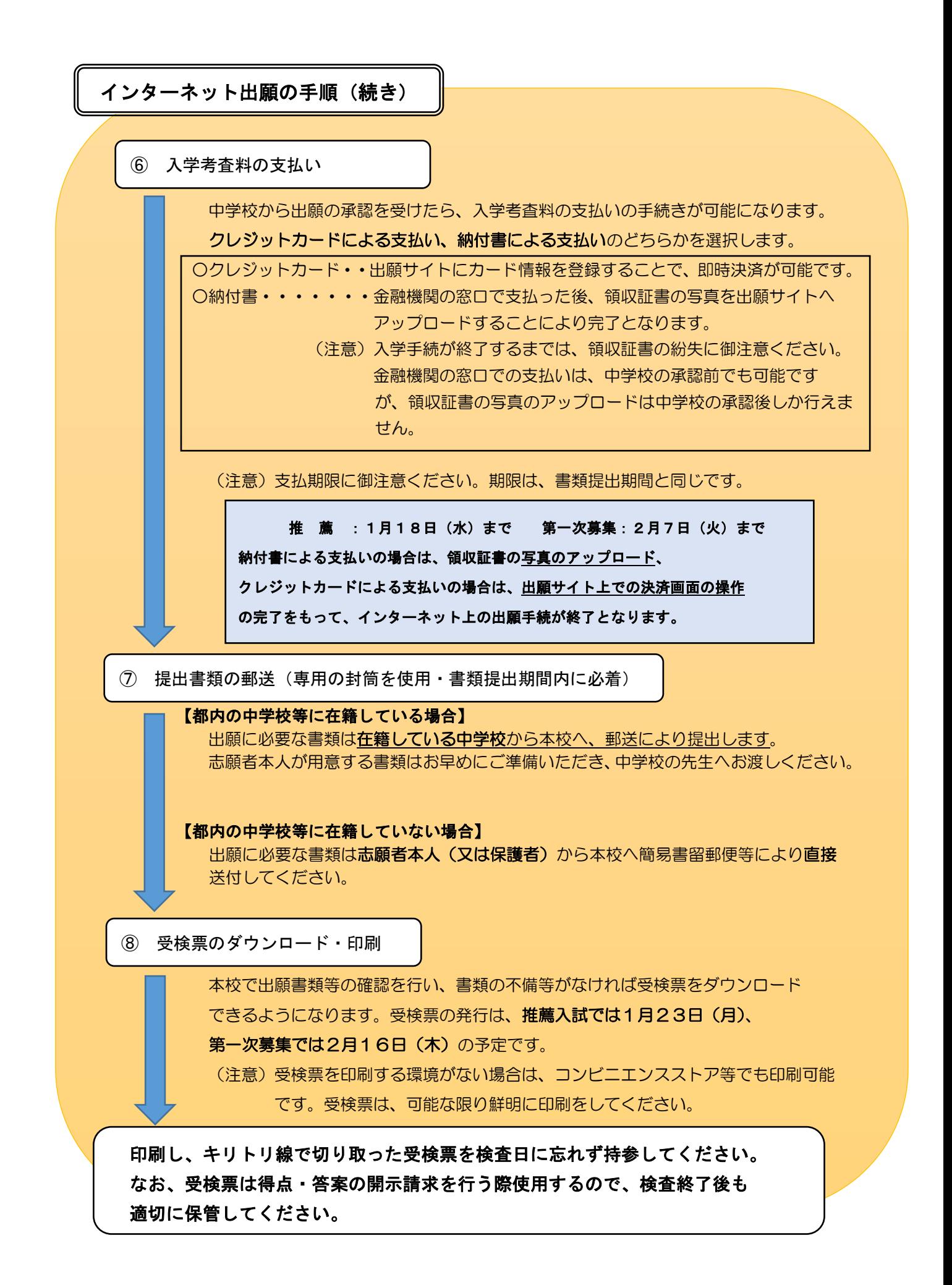

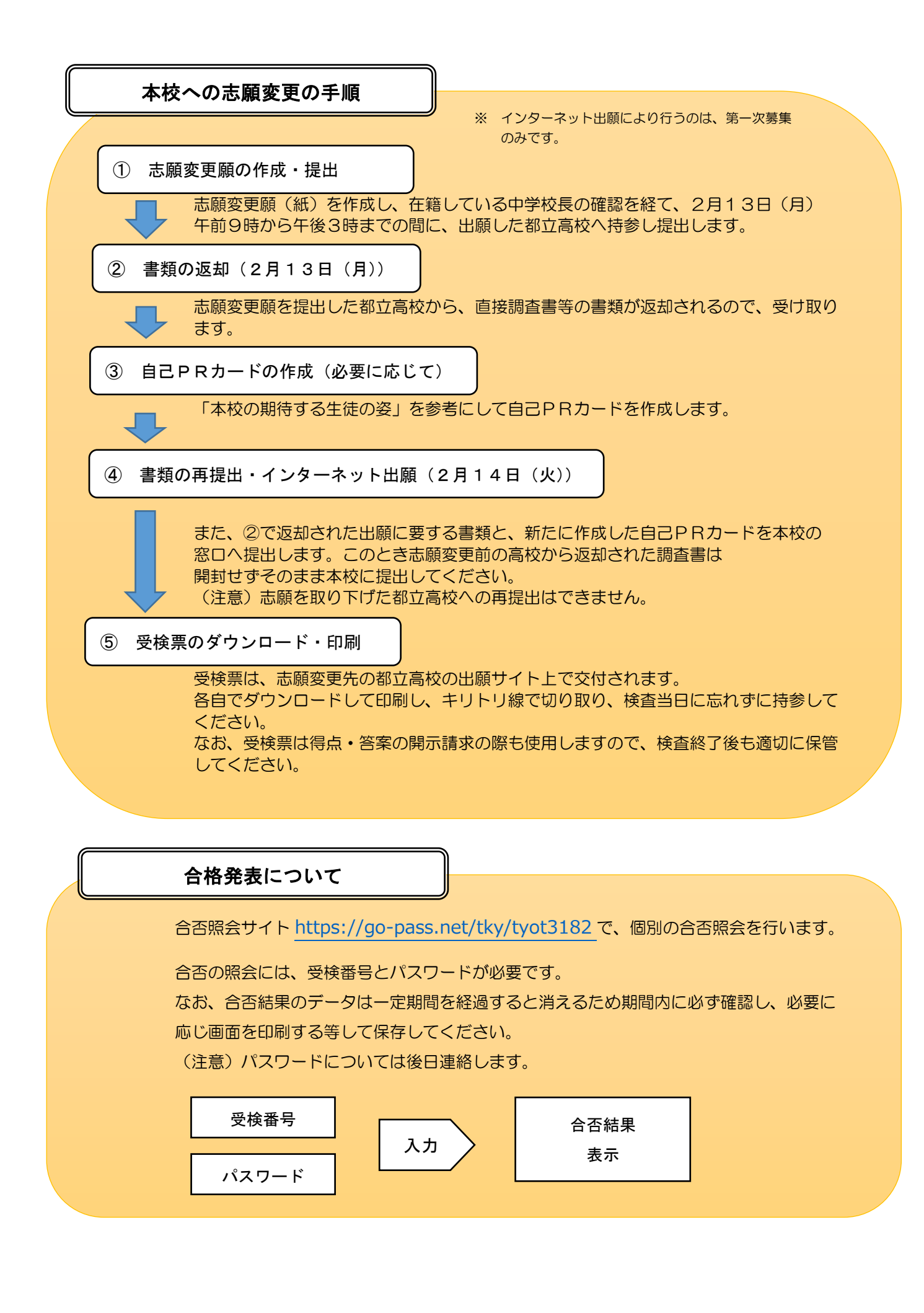